# **k3**pebblestone<sup>co</sup>

# **Bug Release Notes**

**K3|pebblestone Cloud (Gen. 2) – February 2021** based on Microsoft Dynamics 365 Business Central 2020 Wave 2 (v17)

## **Contents**

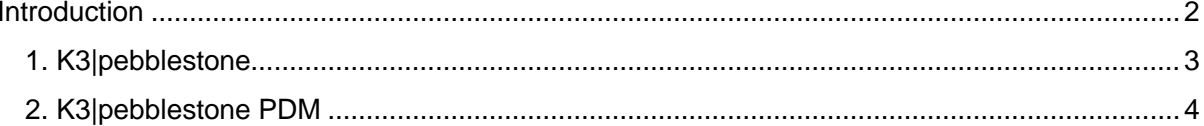

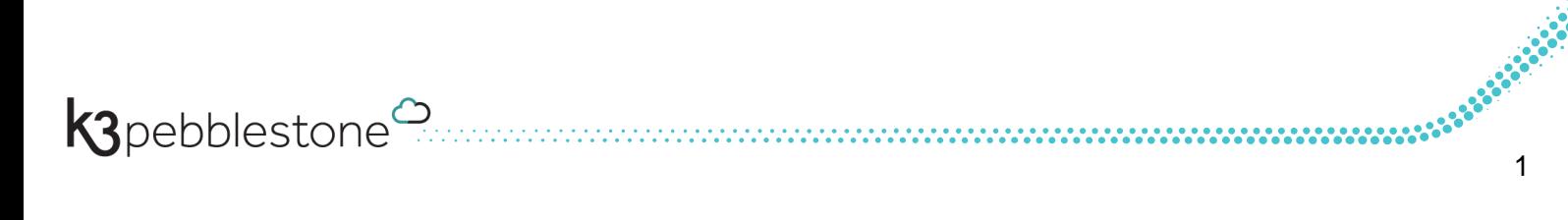

## <span id="page-2-0"></span>**Introduction**

In this release we resolved several bugs which have been reported to us.

Please check these release notes for more details.

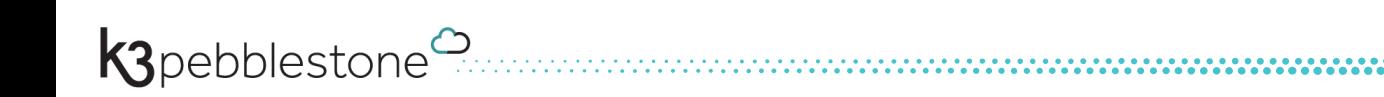

### <span id="page-3-0"></span>**1. K3|pebblestone**

#### *9409 Receipt Worksheet: line is not deleted when purchase order is posted.*

When you posted the receipt worksheet the line was not deleted from the Receipt Worksheet.

#### *9434 A Warehouse pick from Warehouse shipment is not correctly created.*

When you create a pick from a warehouse shipment with quantities filled on the matrix it should create 1 line for each variant. It only created 1 line for the first matrix line and not for the sublines.

#### *9314 Report 11006155 Purchase order: Item description is not shown fully.*

Report 11006155 purchase order: Item description is not shown fully.

#### *9397 Tooltip on Item Colours and on Item Sizes.*

Write error available change to available

#### *9517 Filtering on Item No. in presale plan.*

It was possible to filter on field "code" with an item number. This is not correct. You should filter on Field "Item no." in the Presale plan. We disabled the item table relation on the "Code" field so it will not be used. When the item number is manually entered on "Code" field then no Purchase orders will be created because you should enter Item filter on Item No. field.

#### *9405 Requisition Worksheet: Resolve error on variants.*

When a variant was blocked the system gives an error when carrying out the Requisition Worksheet but when you unblock the variant you would still get the message. We changed the error so when you choose to change the item phase on the variant to an unblocked status you can carry out the lines in the Requisition Worksheet.

#### *9436 Autocancel consignment: Change qty to ship on transfer order to zero changes consignment order.*

When you changed the gty to ship to 0 on a transfer order that was created from a consignment order when autocancel remnants enabled the system posted auto difference on the consignment order which led to an consignment order without quantities. We changed it that when you change qty to ship on the transfer order to 0, no differences are posted. When you change the quantity less then what was ordered but not 0 it will post auto differences.

*9512 Permission error in Posted Sales Invoice, Shipment, Credit note and Posted Purchase receipt and Invoice, Credit note.*

When opening the posted documents, a permission error appears.

#### *9477 Autocancel Consignment: Auto cancel disabled on the Consignment order and enabled on Delivery Worksheet.*

When autocancel is disabled on the transfer order from the consignment order and you enable autocancel field in the delivery worksheet for that transfer order it should post auto difference when you post the delivery worksheet.

#### *9419 Consignment: Warehouse process only through transfer order not consignment order.*

When creating a Consignment order a warehouse request was created on the Consignment order but also when the transfer order was created from the Consignment order. This is not correct. The warehouse request will now only be created for the transfer order.

### <span id="page-4-0"></span>**2. K3|pebblestone PDM**

#### *9391 Product sheet adjustments.*

Some small adjustment on the description fields and picture box.

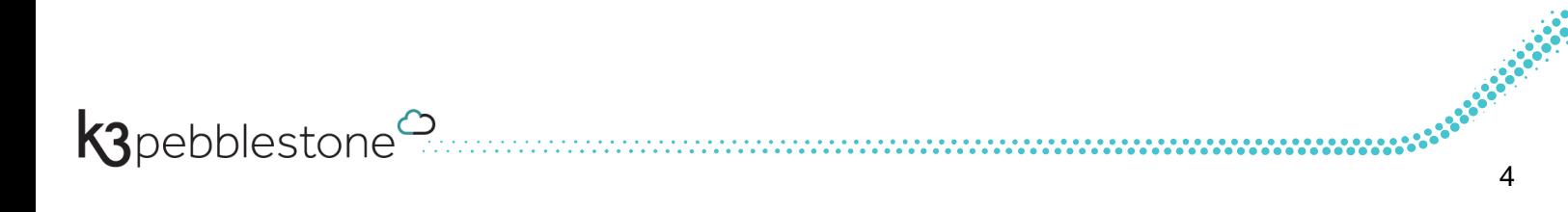